# **python-rtmixer**

*Release 0.1.2*

# **Matthias Geier**

**2020-08-20**

# **Contents**

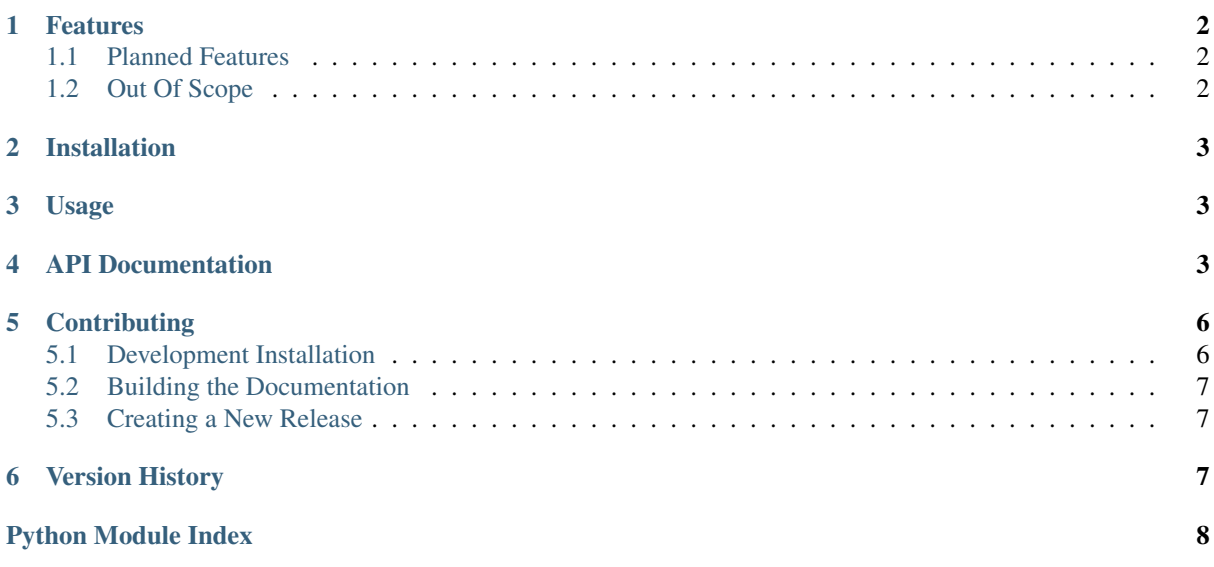

### Warning: This is work in progress!

Goal: Reliable low-latency audio playback and recording with Python, using [PortAudio](http://portaudio.com/) via the [sounddevice](https://python-sounddevice.readthedocs.io/) module.

The audio callback is implemented in C (and compiled with the help of [CFFI\)](https://cffi.readthedocs.io/) and doesn't invoke the Python interpreter, therefore avoiding waiting for things like garbage collection and the GIL.

All PortAudio platforms and host APIs are supported. Runs on any Python version where CFFI is available.

Online documentation <https://python-rtmixer.readthedocs.io/>

Source code repository <https://github.com/spatialaudio/python-rtmixer>

### Somewhat similar projects

- <https://github.com/nwhitehead/swmixer>
- <https://github.com/nvahalik/PyAudioMixer>
- <http://www.pygame.org/docs/ref/mixer.html>

# <span id="page-1-0"></span>**1 Features**

- playback of multiple signals at the same time (that's why it's called "mixer")
- play from buffer, play from ringbuffer
- record into buffer, record into ringbuffer
- multichannel support
- NumPy arrays with data type 'float 32' can be easily used (via the buffer protocol) as long as they are C-contiguous
- fixed latency playback, (close to) no jitter (optional)
	- to be verified . . .
- sample-accurate playback/recording (with known offset)
	- to be verified . . .
- non-blocking callback function, using PortAudio ringbuffers
- all memory allocations/deallocations happen outside the audio callback

## <span id="page-1-1"></span>**1.1 Planned Features**

- meticulous reporting of overruns/underruns
- loopback tests to verify correct operation and accurate latency values
- fade in/out?
- loop?
- playlist/queue?

# <span id="page-1-2"></span>**1.2 Out Of Scope**

- reading from/writing to files (use e.g. the [soundfile](https://python-soundfile.readthedocs.io/) module)
- realtime signal processing (inside the audio callback)
- signal generators
- multiple mixer instances (some PortAudio host APIs only support one stream at a time)
- resampling (apart from what PortAudio does)
- fast forward/rewind
- panning/balance
- audio/video synchronization

# <span id="page-2-0"></span>**2 Installation**

On Windows, macOS, and Linux you can install a precompiled wheel with:

```
python3 -m pip install rtmixer
```
This will install rtmixer and its dependencies, including sounddevice.

```
Note: On Linux, to use sounddevice and rtmixer you will need to have PortAudio installed, e.g. via sudo
apt install libportaudio2. On other platforms, PortAudio comes bundled with sounddevice.
```
Developers can install in editable mode with some variant of:

```
git clone https://github.com/spatialaudio/python-rtmixer
cd python-rtmixer
git submodule update --init
python3 -m pip install -e .
```
# <span id="page-2-1"></span>**3 Usage**

See the list of [examples on GitHub.](https://github.com/spatialaudio/python-rtmixer/tree/master/examples)

# <span id="page-2-2"></span>**4 API Documentation**

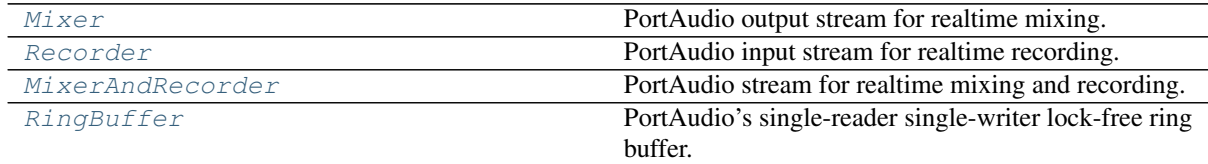

#### <span id="page-2-3"></span>**class** rtmixer.**Mixer**(*\*\*kwargs*)

PortAudio output stream for realtime mixing.

Takes the same keyword arguments as sounddevice. OutputStream, except *callback* (a callback function implemented in C is used internally) and *dtype* (which is always 'float32').

Uses default values from [sounddevice.default](https://python-sounddevice.readthedocs.io/en/0.4.0/api/module-defaults.html#sounddevice.default) (except *dtype*, which is always 'float32').

Has the same methods and attributes as sounddevice. OutputStream (except [write\(\)](https://python-sounddevice.readthedocs.io/en/0.4.0/api/streams.html#sounddevice.Stream.write) and [write\\_available](https://python-sounddevice.readthedocs.io/en/0.4.0/api/streams.html#sounddevice.Stream.write_available)), plus the following:

#### **property actions**

The set of active "actions".

**cancel**(*action*, *time=0*, *allow\_belated=True*) Initiate stopping a running action.

This creates another action that is sent to the callback in order to stop the given *action*.

This function typically returns before the *action* is actually stopped. Use wait () (on either one of the two actions) to wait until it's done.

```
fetch_and_reset_stats(time=0, allow_belated=True)
    Fetch and reset over-/underflow statistics of the stream.
```
<span id="page-2-5"></span>**play\_buffer**(*buffer*, *channels*, *start=0*, *allow\_belated=True*) Send a buffer to the callback to be played back.

After that, the *buffer* must not be written to anymore.

<span id="page-3-4"></span>**play\_ringbuffer**(*ringbuffer*, *channels=None*, *start=0*, *allow\_belated=True*) Send a [RingBuffer](#page-3-2) to the callback to be played back.

By default, the number of channels is obtained from the ring buffer's [elementsize](#page-4-0).

#### **property stats**

Get over-/underflow statistics from an *inactive* stream.

To get statistics from an [active](https://python-sounddevice.readthedocs.io/en/0.4.0/api/streams.html#sounddevice.Stream.active) stream, use  $f$ etch and reset stats().

### <span id="page-3-3"></span>**wait**(*action=None*, *sleeptime=10*)

Wait for *action* to be finished.

Between repeatedly checking if the action is finished, this waits for *sleeptime* milliseconds.

If no *action* is given, this waits for all actions.

### <span id="page-3-0"></span>**class** rtmixer.**Recorder**(*\*\*kwargs*)

PortAudio input stream for realtime recording.

Takes the same keyword arguments as [sounddevice.InputStream](https://python-sounddevice.readthedocs.io/en/0.4.0/api/streams.html#sounddevice.InputStream), except *callback* (a callback function implemented in C is used internally) and *dtype* (which is always 'float32').

Uses default values from [sounddevice.default](https://python-sounddevice.readthedocs.io/en/0.4.0/api/module-defaults.html#sounddevice.default) (except *dtype*, which is always 'float32').

Has the same methods and attributes as [Mixer](#page-2-3), except that [play\\_buffer\(\)](#page-2-5) and play ringbuffer() are replaced by:

**record\_buffer**(*buffer*, *channels*, *start=0*, *allow\_belated=True*) Send a buffer to the callback to be recorded into.

**record\_ringbuffer**(*ringbuffer*, *channels=None*, *start=0*, *allow\_belated=True*) Send a [RingBuffer](#page-3-2) to the callback to be recorded into.

By default, the number of channels is obtained from the ring buffer's  $element size$ .

### <span id="page-3-1"></span>**class** rtmixer.**MixerAndRecorder**(*\*\*kwargs*)

PortAudio stream for realtime mixing and recording.

Takes the same keyword arguments as [sounddevice.Stream](https://python-sounddevice.readthedocs.io/en/0.4.0/api/streams.html#sounddevice.Stream), except *callback* (a callback function implemented in C is used internally) and *dtype* (which is always 'float32').

Uses default values from [sounddevice.default](https://python-sounddevice.readthedocs.io/en/0.4.0/api/module-defaults.html#sounddevice.default) (except *dtype*, which is always 'float32').

Inherits all methods and attributes from [Mixer](#page-2-3) and [Recorder](#page-3-0).

<span id="page-3-2"></span>**class** rtmixer.**RingBuffer**(*elementsize*, *size=None*, *buffer=None*) PortAudio's single-reader single-writer lock-free ring buffer.

C API documentation: [http://portaudio.com/docs/v19-doxydocs-dev/pa\\_\\_ringbuffer\\_8h.html](http://portaudio.com/docs/v19-doxydocs-dev/pa__ringbuffer_8h.html)

Python wrapper: <https://github.com/spatialaudio/python-pa-ringbuffer>

Instances of this class can be used to transport data between Python code and some compiled code running on a different thread.

This only works when there is a single reader and a single writer (i.e. one thread or callback writes to the ring buffer, another thread or callback reads from it).

This ring buffer is *not* appropriate for passing data from one Python thread to another Python thread. For this, the queue. Queue class from the standard library can be used.

#### **Parameters**

- **elementsize** ([int](https://docs.python.org/3/library/functions.html#int)) The size of a single data element in bytes.
- **size** ([int](https://docs.python.org/3/library/functions.html#int)) The number of elements in the buffer (must be a power of 2). Can be omitted if a pre-allocated buffer is passed.

• **buffer** (buffer) – optional pre-allocated buffer to use with RingBuffer. Note that if you pass a read-only buffer object, you still get a writable RingBuffer; it is your responsibility not to write there if the original buffer doesn't expect you to.

#### <span id="page-4-3"></span>**advance\_read\_index**(*size*)

Advance the read index to the next location to be read.

**Parameters size** ([int](https://docs.python.org/3/library/functions.html#int)) – The number of elements to advance.

Returns The new position.

Return type [int](https://docs.python.org/3/library/functions.html#int)

Note: This is only needed when using  $get\_read\_buffers()$ , the methods  $read()$  and readinto () take care of this by themselves!

#### <span id="page-4-4"></span>**advance\_write\_index**(*size*)

Advance the write index to the next location to be written.

Parameters  $size(int)$  $size(int)$  $size(int)$  – The number of elements to advance.

Returns The new position.

Return type [int](https://docs.python.org/3/library/functions.html#int)

**Note:** This is only needed when using  $qet\_write\_buffers()$ , the method [write\(\)](#page-5-4) takes care of this by itself!

#### <span id="page-4-0"></span>**property elementsize**

Element size in bytes.

#### **flush**()

Reset buffer to empty.

Should only be called when buffer is not being read or written.

#### <span id="page-4-1"></span>**get\_read\_buffers**(*size*)

Get buffer(s) from which we can read data.

When done reading, use advance read index () to make the memory available for writing again.

Parameters size ([int](https://docs.python.org/3/library/functions.html#int)) – The number of elements desired.

#### Returns

- The number of elements available for reading (which might be less than the requested *size*).
- The first buffer.
- The second buffer.

Return type [\(int,](https://docs.python.org/3/library/functions.html#int) buffer, buffer)

#### <span id="page-4-2"></span>**get\_write\_buffers**(*size*)

Get buffer(s) to which we can write data.

When done writing, use  $advance\_write\_index()$  to make the written data available for reading.

Parameters size ([int](https://docs.python.org/3/library/functions.html#int)) – The number of elements desired.

#### Returns

- The room available to be written or the given *size*, whichever is smaller.
- The first buffer

• The second buffer.

#### Return type [\(int,](https://docs.python.org/3/library/functions.html#int) buffer, buffer)

#### <span id="page-5-2"></span>**read**(*size=- 1*)

Read data from the ring buffer into a new buffer.

This advances the read index after reading; calling [advance\\_read\\_index\(\)](#page-4-3) is *not* necessary.

Parameters size ([int,](https://docs.python.org/3/library/functions.html#int) optional) – The number of elements to be read. If not specified, all available elements are read.

Returns A new buffer containing the read data. Its size may be less than the requested *size*.

Return type buffer

#### **property read\_available**

Number of elements available in the ring buffer for reading.

#### <span id="page-5-3"></span>**readinto**(*data*)

Read data from the ring buffer into a user-provided buffer.

This advances the read index after reading; calling [advance\\_read\\_index\(\)](#page-4-3) is *not* necessary.

Parameters data (CData pointer or buffer) – The memory where the data should be stored.

Returns The number of elements read, which may be less than the size of *data*.

Return type [int](https://docs.python.org/3/library/functions.html#int)

#### <span id="page-5-4"></span>**write**(*data*, *size=- 1*)

Write data to the ring buffer.

This advances the write index after writing; calling [advance\\_write\\_index\(\)](#page-4-4) is *not* necessary.

#### **Parameters**

- **data** (CData pointer or buffer or [bytes](https://docs.python.org/3/library/stdtypes.html#bytes)) Data to write to the buffer.
- **size** ([int,](https://docs.python.org/3/library/functions.html#int) optional) The number of elements to be written.

Returns The number of elements written.

#### Return type [int](https://docs.python.org/3/library/functions.html#int)

### **property write\_available**

Number of elements available in the ring buffer for writing.

# <span id="page-5-0"></span>**5 Contributing**

If you find bugs, errors, omissions or other things that need improvement, please create an issue or a pull request at [https://github.com/spatialaudio/python-rtmixer/.](https://github.com/spatialaudio/python-rtmixer/) Contributions are always welcome!

### <span id="page-5-1"></span>**5.1 Development Installation**

Instead of pip-installing the latest release from [PyPI,](https://pypi.org/project/python-rtmixer/) you should get the newest development version (a.k.a. "master") with Git:

```
git clone https://github.com/spatialaudio/python-rtmixer.git --recursive
cd python-rtmixer
python3 -m pip install -e . --user
```
... where -e stands for --editable.

When installing this way, you can quickly try other Git branches (in this example the branch is called "anotherbranch"):

git checkout another-branch

If you want to go back to the "master" branch, use:

git checkout master

To get the latest changes from Github, use:

git pull --ff-only

If you used the --recursive option when cloning, the portaudio submodule (which is needed for compiling the module) will be checked out automatically. If not, you can get the submodule with:

git submodule update --init

### <span id="page-6-0"></span>**5.2 Building the Documentation**

If you make changes to the documentation, you should create the HTML pages locally using Sphinx and check if they look OK.

Initially, you might need to install a few packages that are needed to build the documentation:

python3 -m pip install -r doc/requirements.txt --user

To (re-)build the HTML files, use:

python3 setup.py build\_sphinx

The generated files will be available in the directory build/sphinx/html/.

### <span id="page-6-1"></span>**5.3 Creating a New Release**

New releases are made using the following steps:

- 1. Bump version number in src/rtmixer.py
- 2. Update NEWS.rst
- 3. Commit those changes as "Release x.y.z"
- 4. Create an (annotated) tag with  $q$ it tag  $-a \times y$ .z
- 5. Push the commit and the tag to Github
- 6. Wait 10 minutes for the PyPI packages to be automagically uploaded
- 7. On Github, [add release notes](https://github.com/spatialaudio/python-rtmixer/tags) containing a link to PyPI and the bullet points from NEWS.rst
- 8. Check that the new release was built correctly on [RTD](https://readthedocs.org/projects/python-rtmixer/builds/) and select the new release as default version

# <span id="page-6-2"></span>**6 Version History**

Version 0.1.2 – 2020-08-20 – [PyPI](https://pypi.org/project/rtmixer/0.1.2/) – [diff](https://github.com/spatialaudio/python-rtmixer/compare/0.1.1...0.1.2)

- Clean up cibuildwheel
- Version 0.1.1 2020-06-19 [PyPI](https://pypi.org/project/rtmixer/0.1.1/) [diff](https://github.com/spatialaudio/python-rtmixer/compare/0.1.0...0.1.1)
	- Add Python 3.8 support by adding entries to azure-pipelines.yml for cibuildwheel

<span id="page-6-3"></span>Version 0.1.0 – 2019-09-05 – [PyPI](https://pypi.org/project/rtmixer/0.1.0/) Initial release

# **Python Module Index**

r rtmixer, [3](#page-2-2)